## **NLPHH Timer**

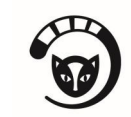

Nationalpark Hunsrück-Hochwald

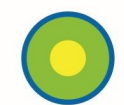

## **Version 1.0**

Rainer Maria Kreten, Oktober 2020

NLPHHtimer wurde im Nationalpark Hunsrück-Hochwald entwickelt um auf Windows-Rechnern frei wählbare Prozesse nach einer bestimmten Zeit einmalig oder in Endlosschleife anzustossen.

Zu Corona-Zeiten kann damit in definierten Zeitintervallen eine Mediendatei abgespielt werden, die an das Lüften erinnert.

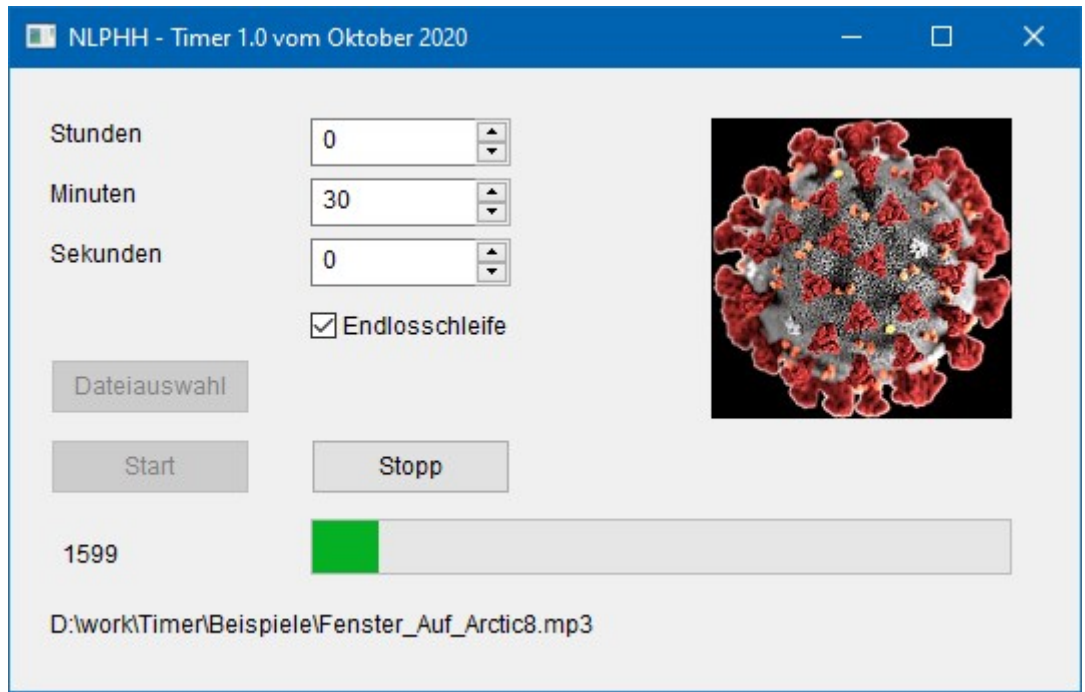

Es können aber darüber hinaus beliebige Programme zeitverzögert oder in Intervallen gestartet werden, z.B. regelmässiges Abfragen der Daten telemetrierter Wildtiere, Auswerten der Daten von Besucherzählern, SQL-Scripts zum Sichern der Datenbank, eine Bildanzeige mit dem Foto der Liebsten, Lautsprecherdurchsagen, Batches…

Die zu startende Datei wird – wenn ihre Zeit gekommen ist – mit demjenigen Programm geöffnet, das in der Registry des Rechners als Standardprogramm für den jeweiligen Dateityp hinterlegt ist. Ausführbare Dateien können natürlich auch eingebunden werden.

Wird der Endlos-Modus benutzt so sollte beachtet werden, dass die gestarteten Prozesse auch wieder ohne weiteres Zutun enden oder sich auf eine Instanz beschränken. Bei der Medienwiedergabe hat sich hierbei der VLC Mediaplayer bewährt. In den Einstellungen ist standardmässig die Option "*Nur eine Instanz benutzen, wenn aus der Dateiverwaltung gestartet wurde"* aktiviert.

Das wählbare Zeitintervall reicht von einer Sekunde bis zu 23 Stunden, 59 Minuten und 59 Sekunden.

Das Zeitintervall, Die ausgewählte Datei und der Ausführungsmodus (einmalig / endlos) werden in einer INI-Datei gespeichert und beim nächsten Programmstart als Vorgabewerte wieder eingelesen.

Zur Installation entpackt man die gelieferte ZIP-Datei in ein beliebiges Verzeichnis, für das man als Nutzer dauerhaft Schreibrechte besitzt. Gestartet wird durch Doppelklicken der Datei **NLPHHtimer.exe** oder – eleganter – durch Anlegen einer Verknüpfung auf diese Datei. Die Deinstallation gestaltet sich ebenso einfach: das komplette Verzeichnis löschen.

Für NLPHtimer wird auf lizenzrechtliche Restriktionen der Nutzung ausdrücklich verzichtet, das Programm ist Opensource, der Quellcode in der Sprache Xharbour (.prg) wird mitgeliefert.

NLPHHtimer hat keine verdeckten Funktionen, sammelt keine Daten und telefoniert auch nicht nach Hause. Sollte trotz ausgiebiger Tests durch den Einsatz ein Schaden entstehen, so wird dafür keine Haftung übernommen.

Hinweise zum Programm können gerne an [rainer-maria.kreten@nlphh.de](mailto:rainer-maria.kreten@nlphh.de) gerichtet werden.

\*\*\*\*\*